## Sang Thang

## Completed **Originals**

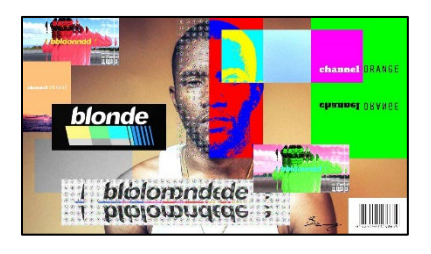

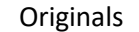

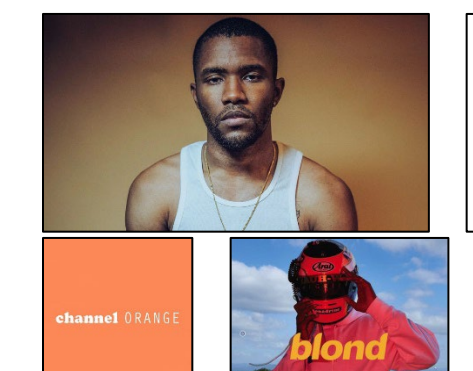

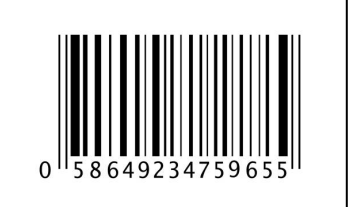

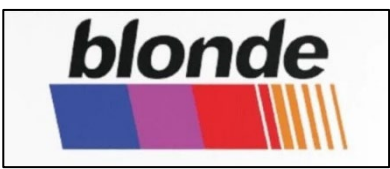

#Sang Thang #October 10, 2022

import random

```
def collage():
   canvas = makeEmptyPicture(1000,562)
   #pictures
   frankface = makePicture(getMediaPath("frankface.jpg"))
   motohelmet = makePicture(getMediaPath("motohelmet.jpg"))
   chanelorange = makePicture(getMediaPath("chanelorange.jpg"))
   blondcolor = makePicture(getMediaPath("blondcolor.jpg"))
   barcode = makePicture(getMediaPath("barcode.jpg"))
  signature = makePicture(getMediaPath("signature.jpg"))
   #frank face to canvas
   copy(frankface,canvas,0,0)
   #sliced motohelmet picture to canvas
  mhcanvas = makeEmptyPicture(qetWidth(motohelmet)*2,qetHeight(motohelmet))
  motohelmetslice = main(mhcanvas, motohelmet, motohelmet,10) copy(motohelmetslice,mhcanvas,0,0)
  midmhc = makeEmptyPicture(qetWidth(mhcanvas)/2,qetHeight(mhcanvas)/2)
  scale(mhcanvas, midmhc, 0.5)
```

```
 copy(midmhc,canvas,0,0)
 #small chanelorange picture to canvas
smallco = makeEmptyPicture(qetWidth(chanelorange)/4, qetHeight(chanelorange)/4)
scale(chanelorange, smallco, 0.25)
 copy(smallco,canvas,0,115)
 #mirror medium chanelorange posterize to canvas
 midco = makeEmptyPicture(getWidth(chanelorange)/2,getHeight(chanelorange)/2)
scale(chanelorange, midco, 0.5)
 posterize(midco,green,black,170)
 mirror2(midco)
 copy(midco,canvas,750,0)
 #blur barcode to canvas
smallbarcode = makeEmptyPicture(getWidth(barcode)/4,getHeight(barcode)/4)
scale(barcode,smallbarcode, 0.25)
 blur(smallbarcode)
 copy(smallbarcode,canvas,847,468)
 #cropcopy posterize frank face
cropff = makeEmptyPicture(140,365) cropcopy(frankface,cropff,485,625,0,365)
posterize(cropff,blue,red,50)
 copy(cropff,canvas,485,0)
 #mid bloncolor sliced to canvas
midbc = makeEmptyPicture(qetWidth(blondcolor)/2,qetHeight(blondcolor)/2)
scale(blondcolor,midbc, 0.5)
sbccanvas = makeEmptyPicture(qetWidth(midbc)*2,qetHeight(midbc))
blondcolorslice = main (sbccanvas, middle, middle, 5)
 copy(blondcolorslice,sbccanvas,0,0)
 mirror2(sbccanvas)
 customsbccanvas = custom(sbccanvas) 
 copy(customsbccanvas,canvas,100,420)
 #negative custom blondcolor to canvas
negative negativemidbc = negative(midbc)
 copy(negativemidbc,canvas,75,225)
 #motohelmet color swap to canvas
 csmhc = colorSwap(midmhc)
 copy(csmhc,canvas,600,330)
 #cropcopy grayscale canvas to canvas
\text{cropc1} = \text{makeEmptyPicture}(255,140)cropcopy(canvas, cropc1, 30, 285, 315, 455)
 grayScale(cropc1)
 copy(cropc1,canvas,30,315)
 #cropcopy negative canvas to canvas
 cropc2 = makeEmptyPicture(368,137)
 cropcopy(canvas,cropc2,517,885,33,170)
 negative(cropc2)
```

```
 copy(cropc2,canvas,517,33)
   #custom frankface
  cropffc = makeEmptyPicture(85, 365) cropcopy(frankface,cropffc,400,485,0,365)
  \text{customer} = custom(cropffc)
   copy(customcropffc,canvas,400,0)
   #light canvas
   light(canvas)
   #chromakeys white to show canvas behind signature
   chromakey(signature,canvas)
   explore(signature)
#*********WORK********************************************************************************
#code to slice temple picture
def main(blank, src1, src2, factor):
   slices = factor
  pic1 = src1pic2 = src2slicedw1 = qetWidth(pic1)/slicesslicedw2 = qetWidth(pic2)/slicesheight1 = getHeight(pic1)height2 = getHeight(pic2) #averages the widths of the two pictures
   bwidth = (slicedw1*slices) + (slicedw2*slices)
   #averages the heights of the two pictures
  bheight = (height1 + height2) / 2blank = makeEmptyPicture(bwidth,bheight)for slice in range(0, slices):
     copyslices(pic1,blank,slicedw1*slice,slicedw1*(slice+1),(slicedw2+slicedw1)*slice,0)
     copyslices(pic2,blank,slicedw2*slice,slicedw2*(slice+1),(slicedw1+slicedw2)*slice,slicedw1) 
   return(blank)
def copyslices(pic,blank,startX,endX,newX,offset):
   for x in range(startX,endX):
     for y in range(0,getHeight(pic)):
      color = getColor(qetpixel(pic, x, y))pix = qetpixel(blank, newX+offset, y) setColor(pix,color)
    newX = newX + 1#general copy function 
def copy(source, canvas, targX, targY):
  targetX = targX for sourceX in range(0,getWidth(source)):
    targetY = target
```

```
 for sourceY in range(0,getHeight(source)):
      color = getColor(qetFixed(source,sourceX,sourceY))setColor(getPixel(canvas,targetX,targetY),color)
      targetY = targetY + 1targetX = targetX + 1 return(canvas)
#crop copy function
def cropcopy(pic,canvas,startX,endX,startY,endY):
   # Set up the source and target pictures
  src = pic # Now, do the actual copying
  targetX = 0 for sourceX in range(startX,endX):
    targetY = 0 for sourceY in range(startY,endY):
      color = getColor(getPixel(src, sourceX, sourceY))
      setColor(qetPixel(canvas,targetX,targetY), color)
      targetY = targetY + 1targetX = targetX + 1 #show(src)
   return canvas
#scale function
def scale(src, canvas, factor):
  sourceX = 0 for targetX in range(0,getWidth(canvas)):
    sourceY = 0for targetY in range(0, getHeight(canvas)):
      color = qetColor(qetFixed(src,int(sourceX),int(sourceY)))setColor(getPixel(canvas,targetX,targetY),color)
      sourceY = sourceY + 1.0/factorsourceX = sourceX + 1.0/factor return canvas
#blur function 
def blur(source):
   target=duplicatePicture(source)
  for x in range(1, getWidth(source)-1):
     for y in range(1, getHeight(source)-1):
      top = getFixed(source, x, y-1)left = qetPixel(source, x-1, y)
      bottom = qetpixel(source, x, y+1)right = getFixed(source, x+1, y)center = qetpixel(target, x, y)
```

```
 newRed=(getRed(top)+ getRed(left) + getRed(bottom) + getRed(right) + getRed(center))/5
       newGreen=(getGreen(top) + getGreen(left) + getGreen(bottom) + getGreen(right) + getGreen(center))/5
       newBlue=(getBlue(top) + getBlue(left) + getBlue(bottom) + getBlue(right)+ getBlue(center))/5
      setColor(center, makeColor(newRed, newGreen, newBlue))
   return target
#chromakey
def chromakey(source,bg):
   for px in getPixels(source):
    x = qetX(px)y = qetY(px)if (\text{getRed}(px))>10 and \text{getGreen}(px))>10 and \text{getBlue}(px))>10:
      bqpx = qetpixel(bq, x, y)bqcol = qetColor(bqpx) setColor(px,bgcol)
#posterize
def posterize(source, color1, color2, num) :
   for px in getPixels(source):
    r = \text{qetRed}(px)q = qetGreen(px)b = qetBlue(px)luminence = (r+q+b)/3 if luminence < num:
       setColor(px,color1)
     if luminence >= num:
       setColor(px,color2)
#mirror up and down
def mirror2(pic):
  mirrorPoint = qetHeight(pic) / 2height = getHeight(pic) for x in range(0,getWidth(pic)):
     for y in range(0,mirrorPoint):
      bottomPixel = getPixel(pic, x, height - y - 1)toppixel = getpixel(pic, x, y) color = getColor(topPixel)
      setColor(bottomPixel,color)
#lighten
def light(pic):
   for x in range(0,getWidth(pic)):
     for y in range(0,getHeight(pic)):
      pixel = getpixel(pic, x, y) color = getColor(pixel)
```

```
color = makeLighter(color)setColor(pixel,color)
#negative
def negative(picture):
   for px in getPixels(picture):
    red = qetRed(px)green = qetGreen(px)blue = qetBlue(px) negColor = makeColor(255-red, 255-green, 255-blue)
     setColor(px,negColor)
   return(picture)
#grayscale
def grayScale(picture):
   for p in getPixels(picture):
    intensity = (\text{getRed}(p) + \text{getGreen}(p) + \text{getBlue}(p)) /3
    setColor(p,makeColor(intensity,intensity,intensity))
   return(picture)
#color swap
def colorSwap(picture):
   for p in getPixels(picture):
    redValue = qetRed(p)blueValue = qetBlue(p) greenValue = getGreen(p)
     setRed(p,blueValue)
     setBlue(p,greenValue)
    setGreen(p, redValue)
   return(picture)
#custom function 
def custom(pic):
  for x in range(0, getWidth(pic), 2):
     for y in range(0,getHeight(pic),2):
      setRed(qetPixel(pic,x,y),random.randint(0,255))
      setBlue(qetPixel(pic,x,y),random.randint(0,255))
      setGreen(getPixel(pic,x,y),random.randint(0,255))
   return(pic)
```